# Exceptional Programming

#### *Programming Languages*

*William Killian*

Millersville University

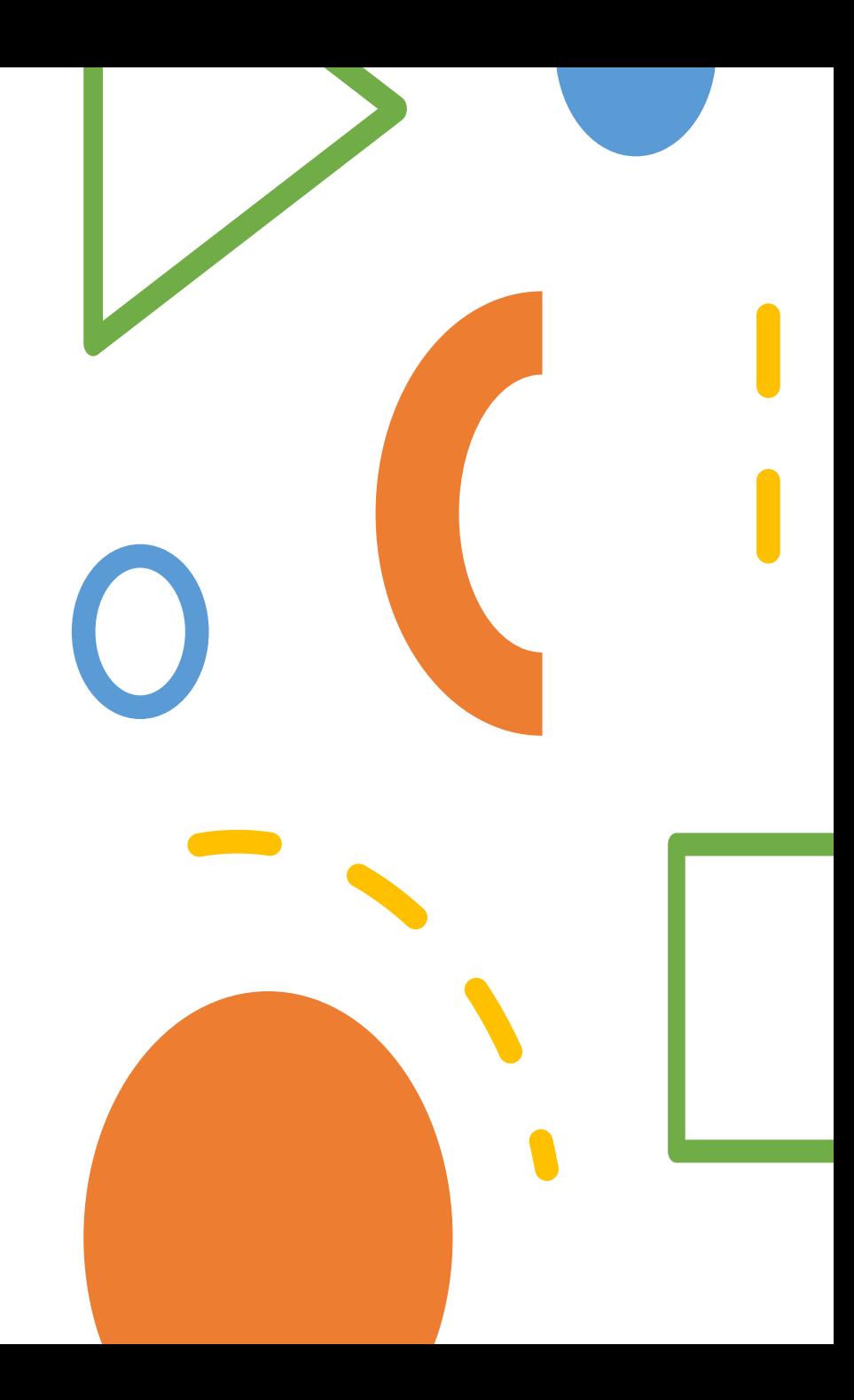

# **Outline**

- Exceptions
- Handling Exceptions
- Constructs
- Case Studies
	- C++
	- Java
	- Python
	- OCaml

# Exceptions

- Any unusual, unexpected event that can be *detected* either by hardware or software that usually requires special processing
- This special processing is called *handling the exception*
- The special processing code is called an *exception handler*
- Most languages provide an abstraction around exceptions and exception handlers

# $Exceptions \rightarrow Special Events$

- In general, event handling logic isn't so different from exception handler logic
- Exceptions are ultimately a special event, of which some amount of information can be included and likewise extracted

*What types of "events" would you consider exceptional?*

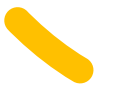

*What type of information should you be able to get from an exception?*

# Exception Terminology

- **Raising** an exception is raised when its associated event occurs
- **Handling** processing the exception
- **Continuing** resuming program execution after handling an exception
- **Fatal exception** a special class of exception which is unrecoverable
- **Aborting/Terminating** ending program execution after encountering a fatal exception

- When an exception occurs, we will walk "up" the activation record stack until we encounter a handler for that exception.
- If we do not encounter an exception handler, then the Operating System must handle it.

```
void foo() {
  raise Error()
}
void bar() {
  foo()
}
void baz() {
  try {
    bar()
  } catch (Error) {
  }
}
```
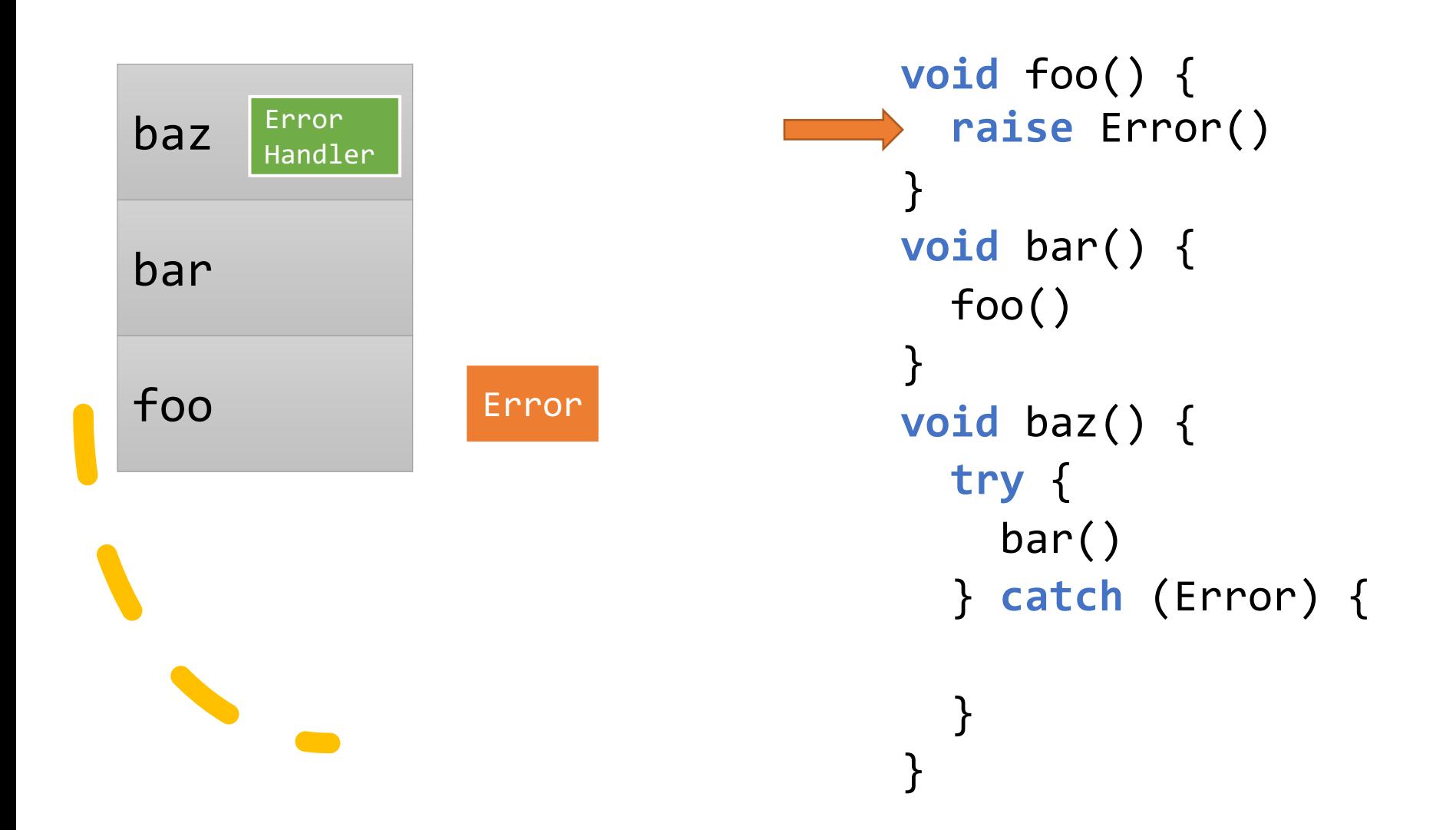

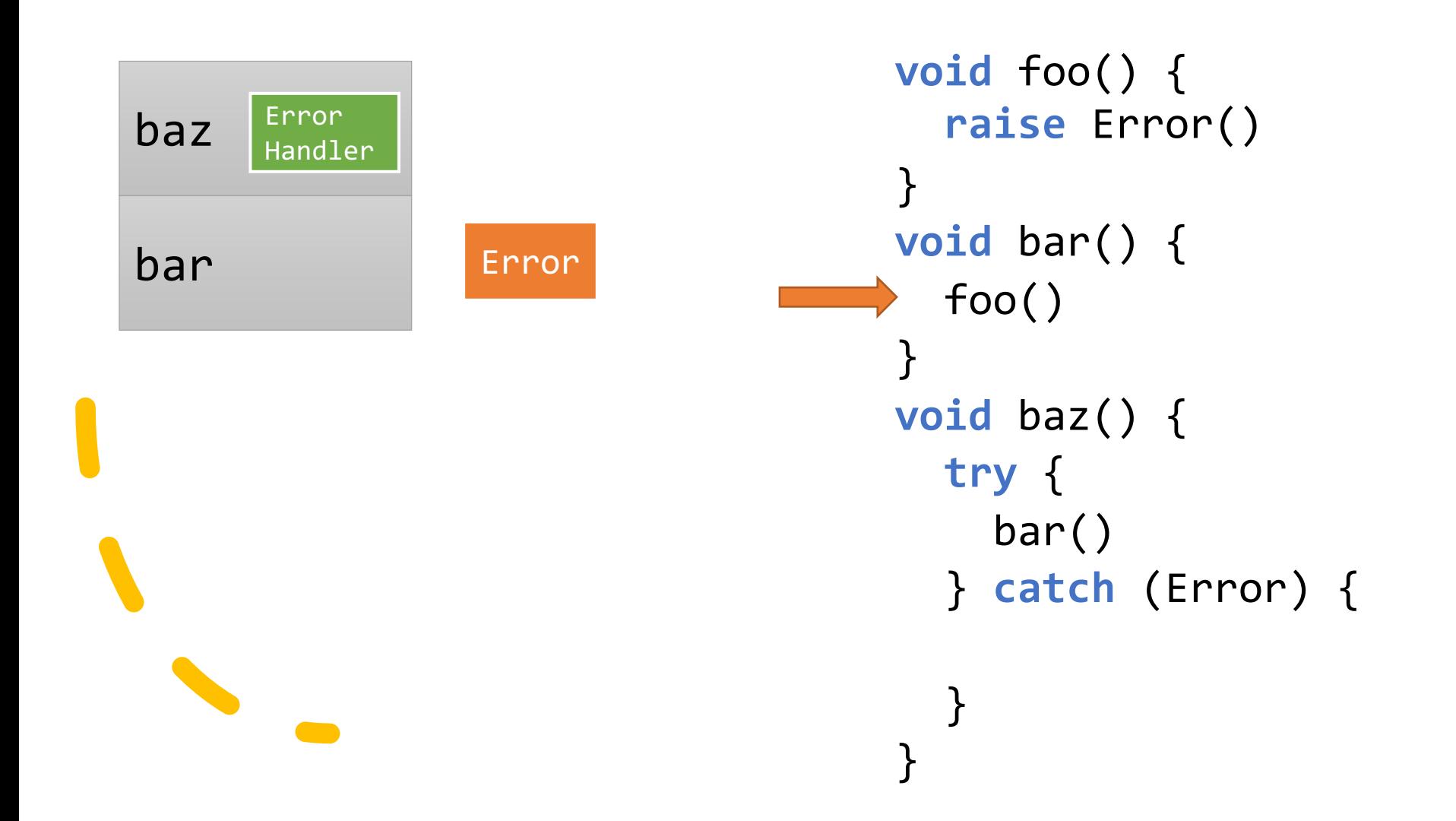

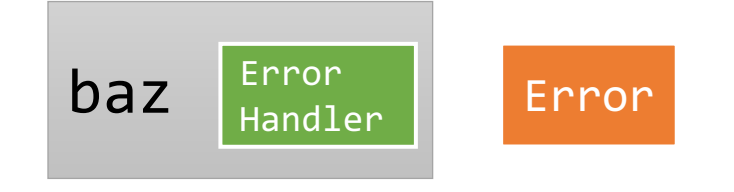

*We have unwound the stack to the handler*

```
void foo() {
  raise Error()
}
void bar() {
  foo()
}
void baz() {
  try {
    bar()
  } catch (Error) {
```
}

}

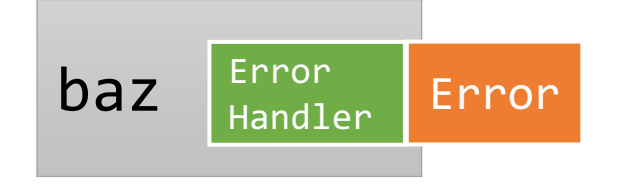

*We can now invoke the error handling code*

```
void foo() {
  raise Error()
}
void bar() {
  foo()
}
void baz() {
  try {
    bar()
  } catch (Error) {
  }
```
}

# Alternatives to Exceptions?

- Use the return value to indicate error
- Use an out-parameter to indicate error
- Pass an error-handling subprogram as a parameter

#### *What else could / would you use?*

# Handling Exceptions

# Handling Exceptions

- What information should we care about?
- The Function Call Stack
	- Our Activation Record Instances
	- Also called a Stack Trace
	- Extremely useful for debugging / code tracing

Any additional information related to the exception

# Advantages to Handling Exceptions

- Error detection code is hard to write
- Exception handling shifts the burden onto the runtime / language implementation
- The programmer can focus on the class(es) of exceptions worth handling
- Exception propagation (with stack rewinding!) enables a high-level of reuse for exception handling code

#### **Executing Code**

*The part of the program with usually normal behavior*

- May introduce an *exception* during execution, usually through some exceptional case:
	- null pointer dereference
	- file not found
	- division by zero

#### **Exception Handlers**

*The part of the program that either:*

- 1. Recovers the state of the program to a resumable place
- 2. Informs the user there was a problem
- 3. Terminates execution of the program
- 4. Or some combination of the three above

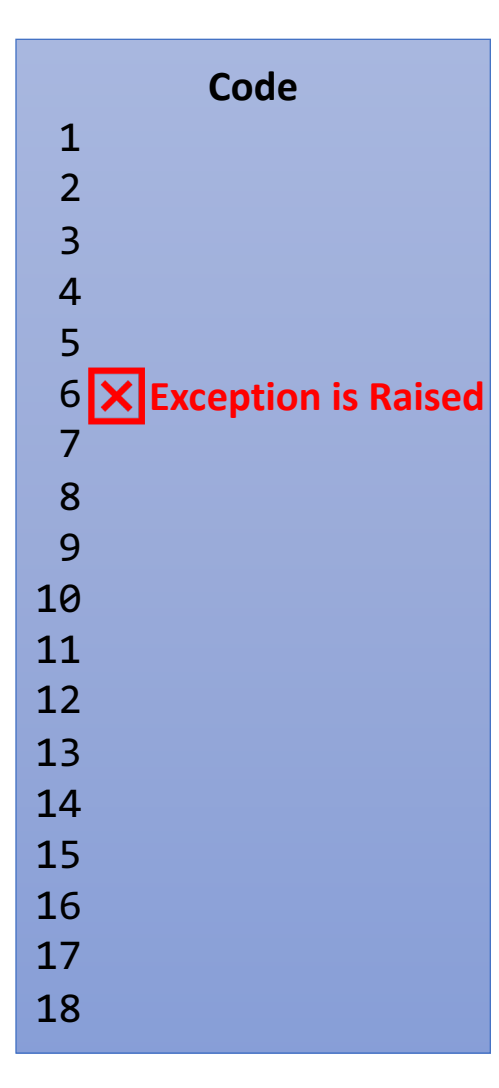

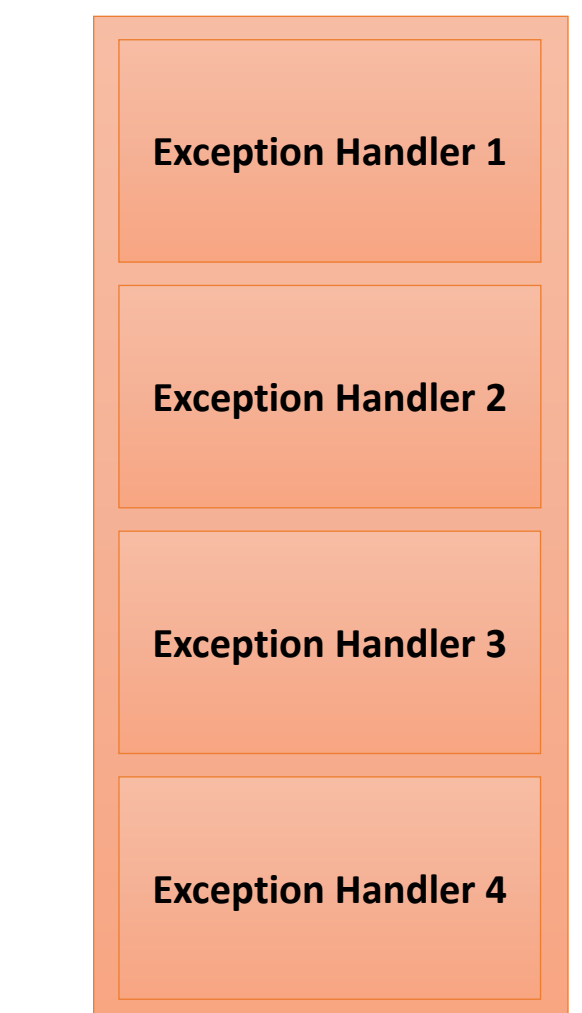

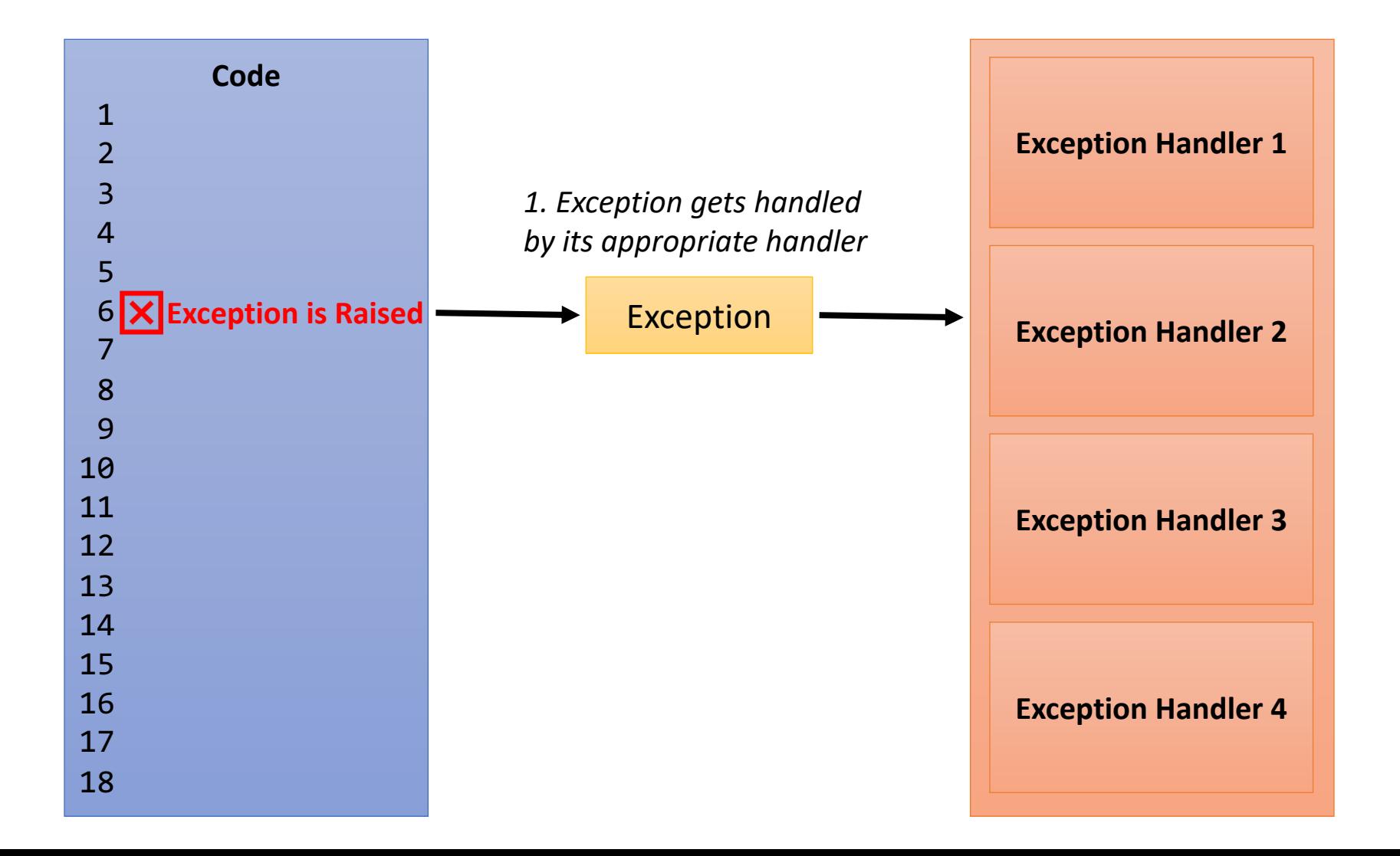

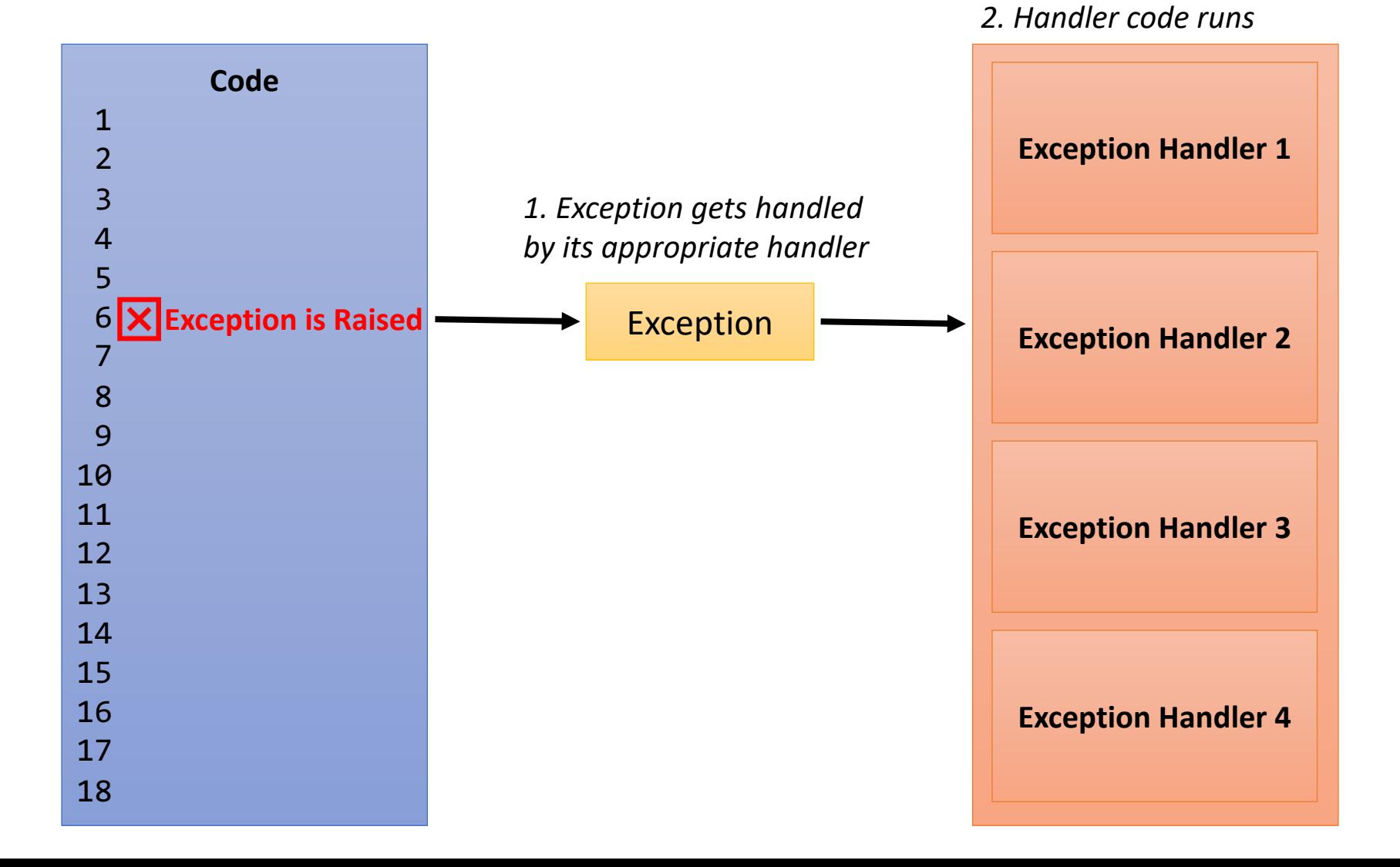

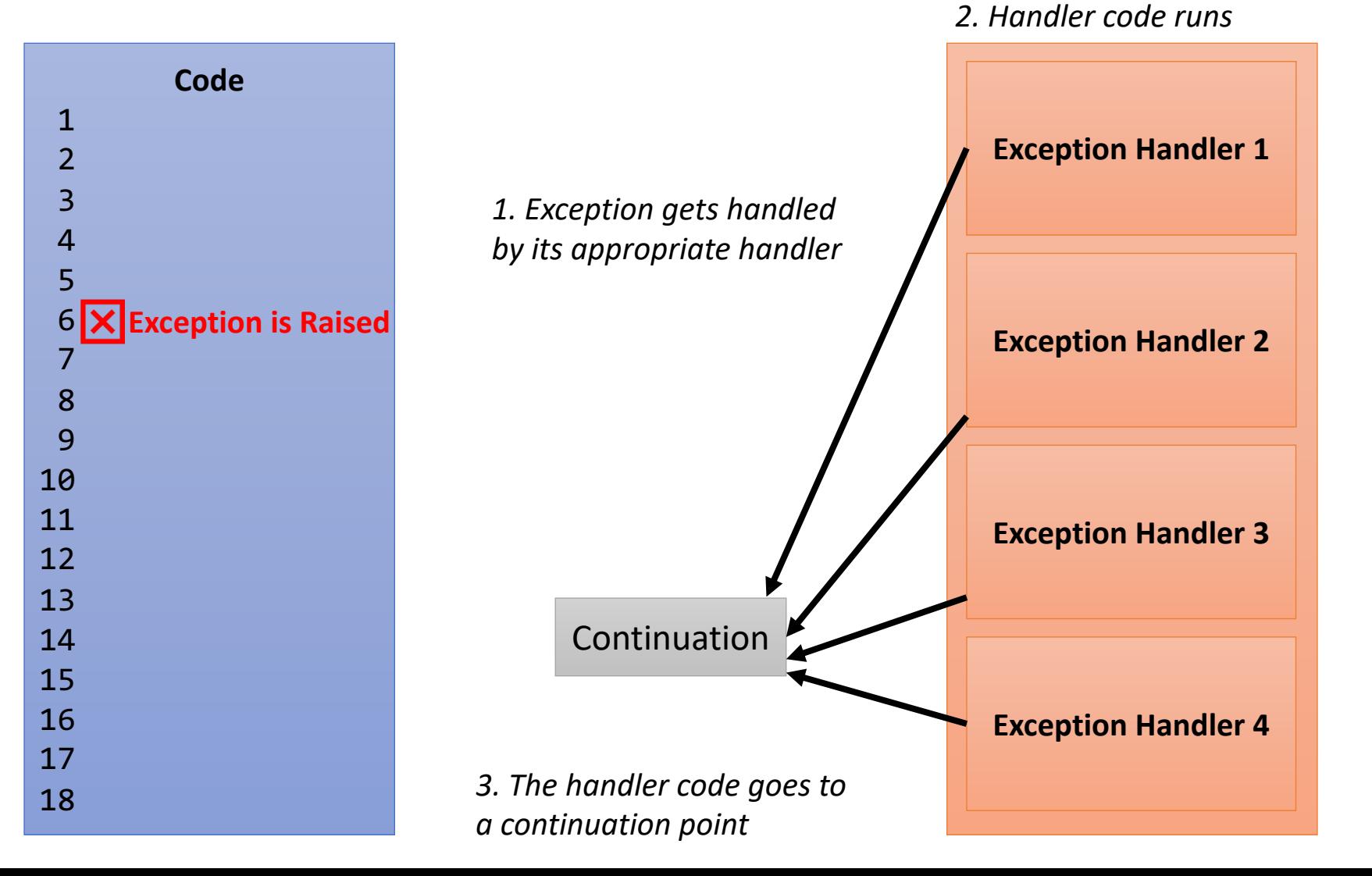

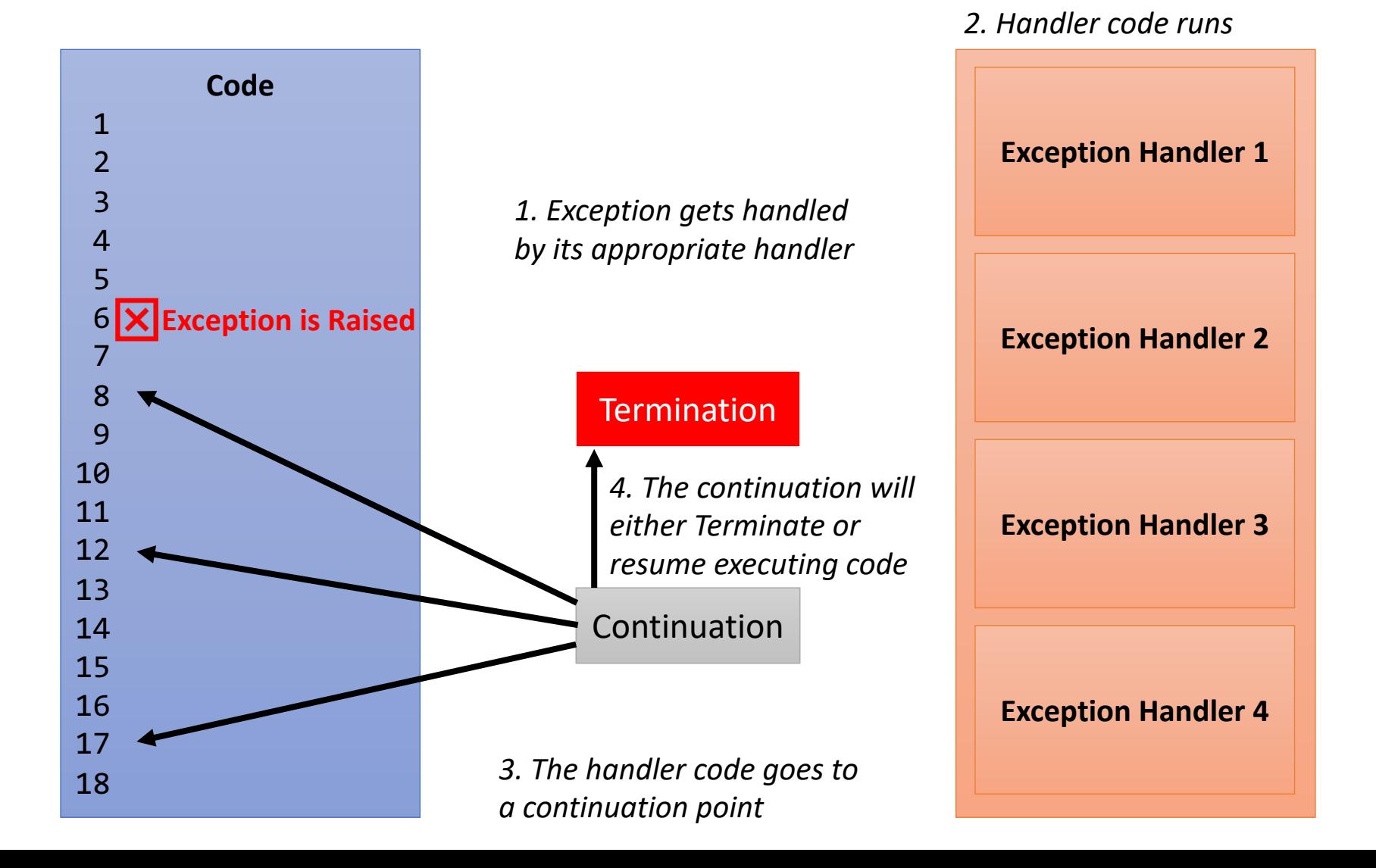

# Constructs

- Our traditional control logic is still present
	- If/then/else, pre-test loops, for-loops, etc.
- Need to introduce special structures that can help manage exceptional control flow

#### **Goals:**

- Should be able to mark a region as potentially exception throwing
- Want handler code to co-exist with our executing code
- Should be able to handle different types of exceptions
- Should be able to clean up resources\*

*Should be able to mark a region as potentially exception throwing*

#### Introduce a "try" block

This tells the language that we are going to attempt to run some code, but something exceptional may happen

*Want handler code to co-exist with our executing code*

#### Introduce a "catch" block

Also called an "exception" block. This tells the language what to do in case an exception occurs. This looks and behaves like an if-then-else

*Should be able to handle different types of exceptions*

### Allow multiple "catch" blocks to one try

We should be able to have different handlers run for different exceptions in the same code region

*Should be able to clean up resources*

### Introduce a "finally" block

Code that runs regardless of exception or nonexceptional behavior. Used for cleaning up resources guaranteed to be allocated prior to an exception.

## Design Issues

- How is an exception instance bound to an exception handler?
- Can/should information about the exception be passed to the handler?
- Where does execution continue, if at all, after an exception handler completes its execution? (continuation vs. resumption)
- Is some form of finalization provided?

## Design Issues

- How are user-defined exceptions specified?
- Should there be default exception handlers for programs that do not provide their own?
- Can predefined exceptions be explicitly raised?
- Are hardware-detectable errors treated as exceptions that can be handled?
- Are there any predefined exceptions?
- How can exceptions be disabled, if at all?

# Case Studies

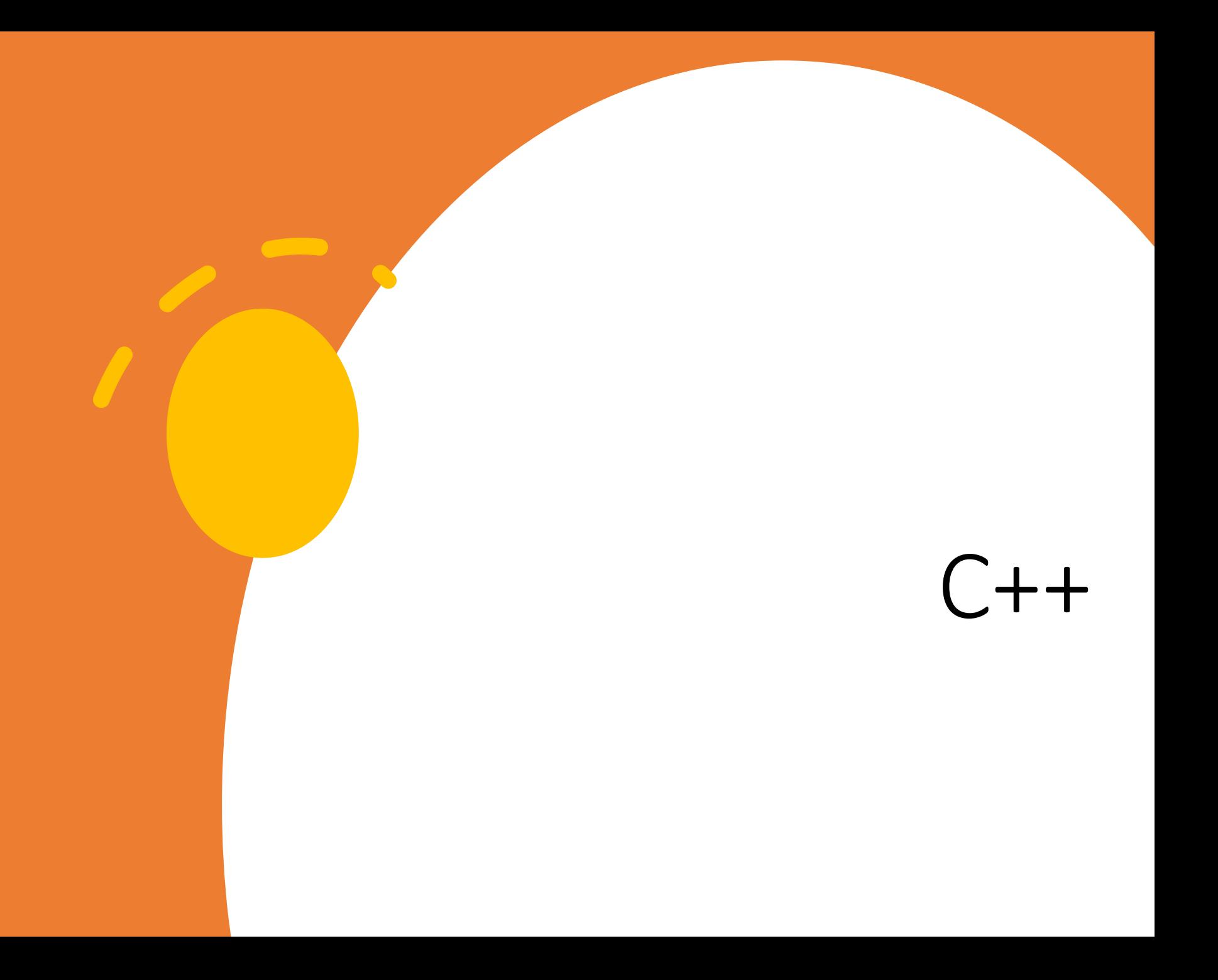

#### $C++$

```
try {
  // code that could raise an exception
}
catch (formal parameter) {
  // handler code
}
catch (formal parameter) {
  // handler code
}
```
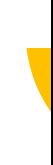

# C++ Catch Cl[auses](http://en.cppreference.com/w/cpp/error/exception)

Catch-clause that declares a named formal param **catch** (**const** std::exception& e) { */\* \*/* }

Catch-clause that declares an unnamed paramete **catch** (**const** std::exception&) { */\* \*/* }

Catch-all handler, which is activated for any exception **catch** (...) { */\* \*/* }

# C++ Catch Clauses

- **catch** is the name of all handlers
- it is an overloaded name, so the formal parameter of each must be unique
- The formal parameter can be used to transfer information to the handler
- The formal parameter can be an ellipsis, in which case it handles all exceptions not yet handled

## C++ Catch Clauses

- **try** { f(); } **catch** (**const** std::overflow\_error& e) { **// f() throws std::overflow\_error** } **catch** (**const** std::runtime\_error& e) { **// f() throws std::underflow\_error (base class rule)** } **catch** (**const** std::exception& e) { **// f() throws std::logic\_error (base class rule)** } **catch** (...) { **// f() throws std::string or int or anything else** }<br>}
	-

# C++ Throwing Exceptions

- Exceptions are all raised explicitly by the statement: **throw** [*expression*];
- A **throw** without an operand can only appear in a handler; when it appears, it simply re-raises the exception, which is then handled elsewhere
- The type of the expression disambiguates the intended handler

# C++ Unhandled Exceptions

- An unhandled exception is propagated to the caller of the function in which it is raised
- This propagation continues to the main function
- If no handler is found, the default handler is called
- The default handler, unexpected, simply terminates the program; unexpected can be redefined by the user

# C++ Design Choices

- All exceptions are user-defined
- There are no predefined exceptions
- Exceptions are neither specified nor declared
- Exceptions are not named
- Hardware- and system software-detectable exceptions cannot be handled
- Binding is done via formal parameter types
- Functions can say they do not throw an exception with the noexcept keyword

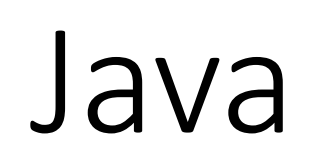

#### Java

- Similar philosophy as C++
- Forces exceptions to be *objects*
	- All descendants of *Throwable*

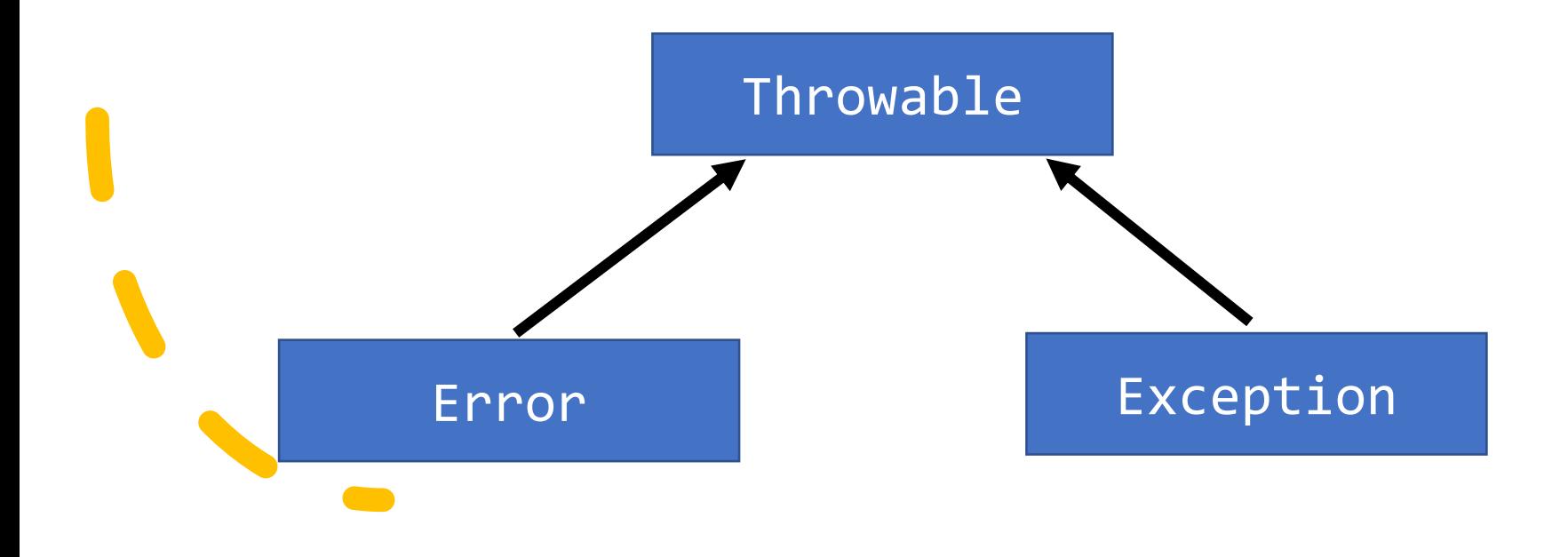

# Java: Error vs. Exception

#### **Error**

- Thrown by the Java interpreter for events such as heap overflow
- Never handled by user programs

#### **Exception**

- User-defined exceptions are usually subclasses of this
- Has two predefined subclasses:
	- **IOException**
	- **RuntimeException**
		- **ArrayIndexOutOfBoundsException**
		- **NullPointerException**

# Java: Exception Handling

- Syntax of try identical to C++
- Exceptions are thrown with throw, but must include the new keyword (explicit dynamic allocation) **throw new** IllegalArgumentException("Nope")
- Handlers are resolved in order. The first to match (or an ancestor to it) will be applied.
- A single handler can be applied to many Exceptions **catch** (IllegalArgumentException | IllegalStateException)

## Java: Exception Continuation

- If no handler is found in the **try** construct, the search is continued in the nearest enclosing **try** construct, etc.
- If no handler is found in the method, the exception is propagated to the method's caller
- If no handler is found (all the way to **main**), the program is terminated
- To ensure that all exceptions are caught, a handler can be included in any **try** construct that catches all exceptions

# Java: Checked Exceptions

- *Checked Exceptions* thrown within a method must be either
	- 1. **catch**ed (or handled) within the method or
	- 2. Listed explicitly in the **throws** clause of a method **public static** File load(String name) **throws** FileNotFoundException
- Error, RuntimeException, and their descendants are all considered *Unchecked Exceptions*
- Everything else is considered a *Checked Exception*
- The **throws** clause is part of the function signature

# Java: Throws Clause (on Function)

- The **throws** clause is part of the function signature
- A method cannot declare more exceptions in its throws clause than the method it overrides
- A method that calls a method that lists a particular checked exception in its throws clause has three alternatives for dealing with that exception:
	- Catch and handle the exception Catch the exception and throw an exception that is listed in its own throws clause
	- Declare it in its throws clause and do not handle it

# Java: Finally Clause

- The **finally** clause can appear at the end of a **try**
- Purpose: To run code regardless of what happens in the try construct (or handlers that don't throw)

```
try {
    read = new Scanner(s);
    File file = new File(path);
    // use file that does not exist
} catch (Exception e) {
    // report error
} finally {
    read.close();
}
```
#### Java: Assertions

• There is one more class of exception-enabling constructs present in the Java programming language

**assert** *condition* **assert** *condition***:** *expression*

- When evaluated to true, nothing happens
- When evaluated to false, AssertionError is raised
- Can be disabled during runtime without recompiling

# Java: Design Choices

- The types of exceptions present a clean hierarchy which is easily extendable
- The **throws** clause attached to the function signature helps understand the exceptional control flow contract in large systems
- The **finally** clause provides additional flexibility in response to potential resource leaks
- The Java language implementation raises exceptions that can be caught by user (client) code

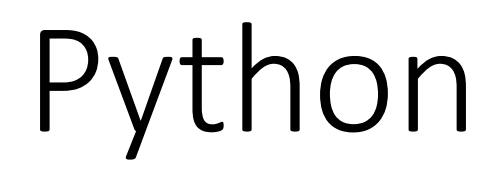

# Python

- Like Java, Exceptions are objects
	- **BaseException** abstract base class
- All predefined and user-defined exceptions are derived from **Exception**
- Predefined subclasses of **Exception**:
	- ArithmeticError
		- OverflowError
		- ZeroDivisonError
		- FloatingPointError
	- LookupError
		- IndexError
		- KeyError

# Python Example

**try**: **# execute code except** Exception1: **# Handler for Exception1 except** Exception2: **# Handler for Exception2 else**: **# execute when no exception is raised finally**: **# execute no matter what**

# Python: Exception Handling

- Handlers handle exceptions raised with the exact name plus all subclasses
- Unhandled exceptions get propagated to the nearest enclosing **try** block.
- If no handler for the exception is found, the default handler is called
- Exceptions can be "raised" with the **raise** keyword
	- **raise** IndexError
- An instance of the exception raised can be retrieved **• except** Exception as ex obj

# Python: Exception Raising

- Exceptions can be "raised" with the **raise** keyword • **raise** IndexError
- The assert statement is similar to Java's
	- **assert** *test*, *data*
	- Tests the Boolean expression, *test*
	- If the test fails, send the second parameter, *data*, to the Exception object to be raised

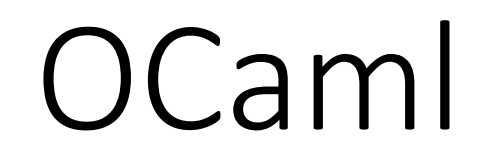

# OCaml

- Exceptions belong to the type exn
	- exn is an extensible sum type
- The biggest issue with exceptions is that they do not appear in types.
- Must rely on documentation to see that a function may throw an exception

# OCaml: Defining Exceptions

- **exception** Foo **of string (\* Syntax: exception Tag [of inner] \*)**
- **let** i\_will\_fail () = **raise** (Foo "ohnoes!")
- **(\* creating a new instance is as easy as creating a discriminated union value \*)**

# OCaml: Handling Exceptions

**let** safe\_inverse n = **try** Some (1 / n) with Division by zero -> None

**let** safe list find **p** l = **try** Some (List.find p l) with Not found -> None

# OCaml: Handling Exceptions

#### **try** *expr*

• *expr* is any OCaml expression

#### **with** *exn\_match*

- *exn match* is a special pattern match
	- the exception type must be the type matched
	- the value result of the pattern match matching the expression type from the **try**

# OCaml: Printing Exceptions

```
let notify user f =
 try f()
 with e -> (* implicit type *)
    let msg = Printexc.to_string e
    and stack = Printexc.get_backtrace ()
    in Printf.eprintf
          "there was an error: %s%s\n"
          msg stack;
       raise e
```
## OCaml: User-Defined Exceptions

**exception** Foo **of int**

**let** () = Printexc.register\_printer (**function** | Foo i -> Some (Printf.sprintf "Foo(%d)" i) | \_ -> None **(\* for other exceptions \*)** )